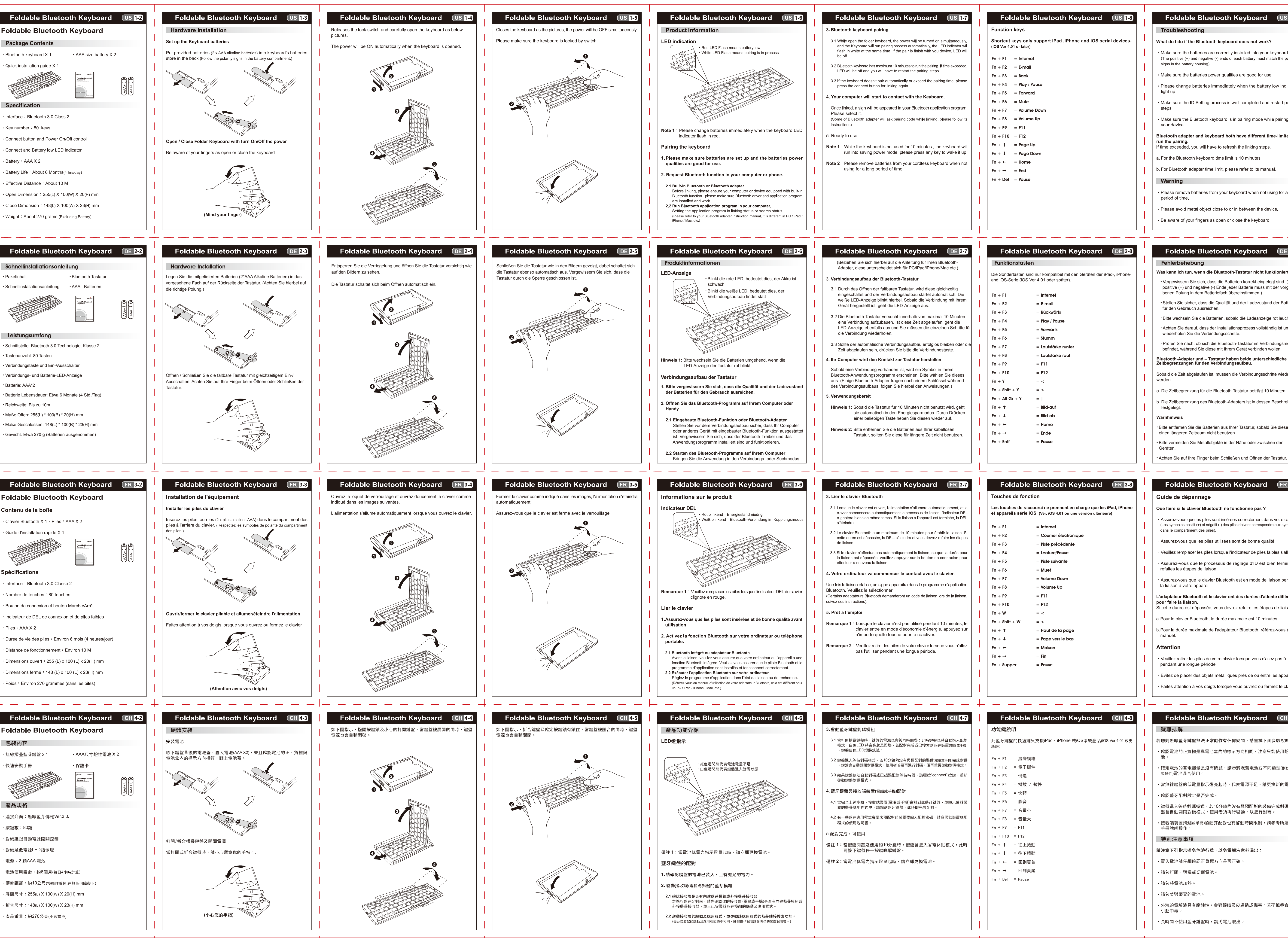

## 80P模造紙說明書(94.5X133.5 mm) 正反面單色印刷騎馬釘

封面裏 封面 **POTIXX Bluetooth** 255.00±3 19.90±3  $\leftarrow$  148.01±3  $\leftarrow$   $\rightarrow$ **Foldable Bluetooth** <del>╵┰┸┰┸┰┸╌┢╌╊═╋╾╀┎┸┰┸┰┸┰</del>┸ Keyboard 100.00±3 <u> 1, 1, 1, 1, 1, 1, 1, 1, 1, 1, 1, 1</u> Compact / Portable /Craft / Suitable for iPad, iPhone <del>╵╷╵╷╵╵╵<u>┙</u>╶┞╵╵╷╵╎</del>  $\left| \right. \left| \right. \left| \right. \left| \right. \left| \right. \left| \right. \left| \right. \left| \right. \left| \right. \left| \right. \left| \right. \left| \right. \left| \right. \left| \right. \left| \right. \left| \right. \left| \right. \left| \right. \left| \right. \left| \right. \left| \right. \left| \right. \left| \right. \left| \right. \left| \right. \left| \right. \left| \right. \left| \right. \left| \right. \left| \right. \left| \right. \left| \right. \left| \right. \left| \right. \left| \right. \left| \right. \left| \$  $\frac{1}{2}$  . In the set of  $\frac{1}{2}$  ,  $\frac{1}{2}$  ,  $\frac{1}{2}$  ,  $\frac{1}{2}$  ,  $\frac{1}{2}$  ,  $\frac{1}{2}$ PERIBOARD-806

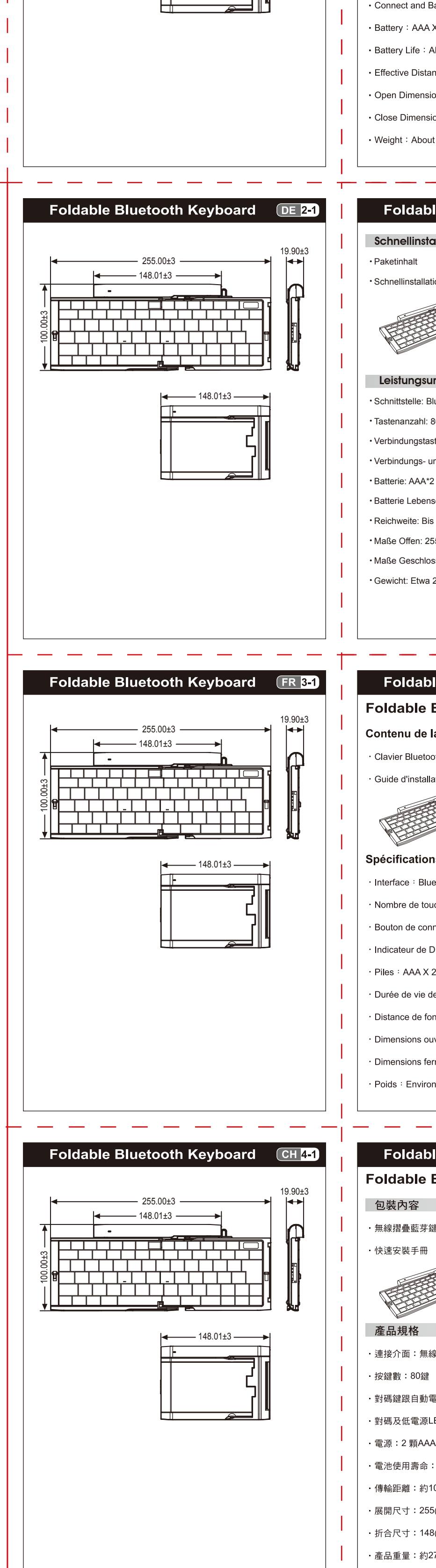

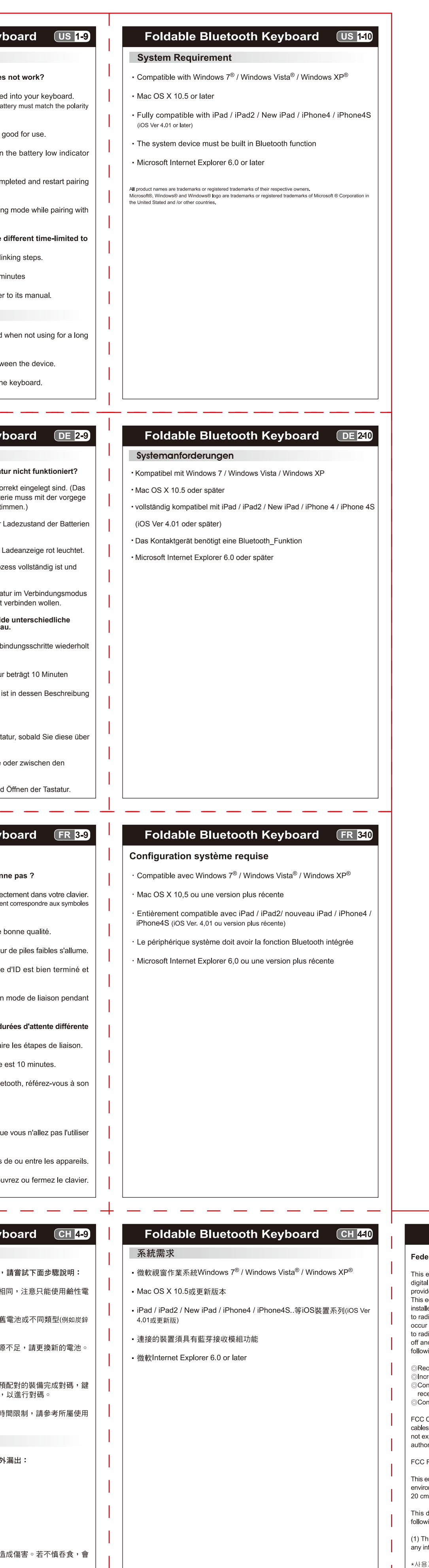

rosoft及Windows係Microsoft Corporation 在美國及/或其他國家(地區)的註冊商標或商標。

在此提及之公司名稱或產品名稱為各自擁有之商標。<br>-

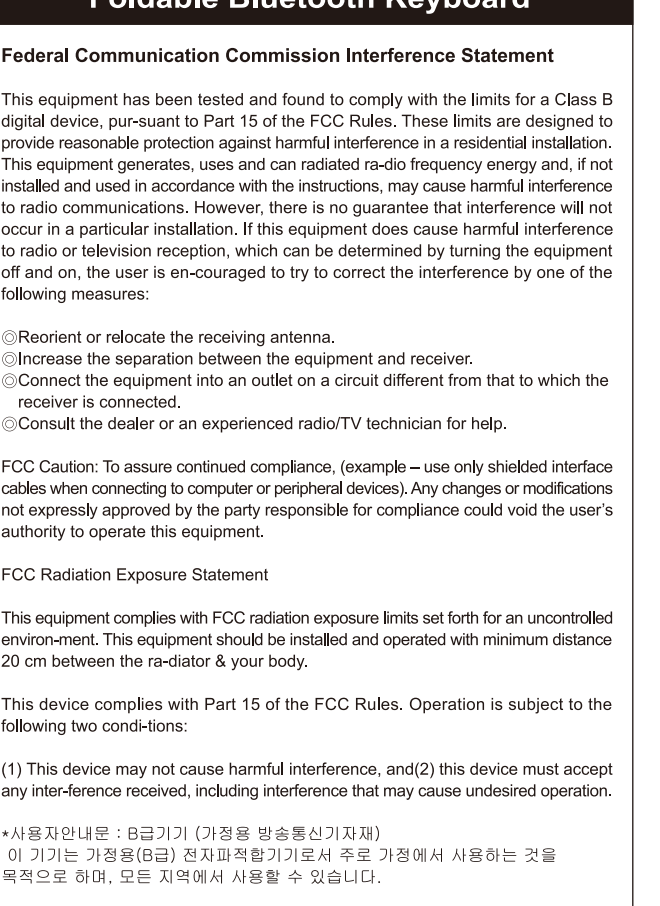

**Ealdable Plusteath Ke** 

petixx

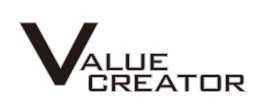